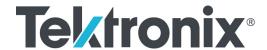

AWG4162
Arbitrary Waveform Generator
Declassification and Security
Instructions

Copyright © Tektronix. All rights reserved. Licensed software products are owned by Tektronix or its subsidiaries or suppliers, and are protected by national copyright laws and international treaty provisions.

Tektronix products are covered by U.S. and foreign patents, issued and pending. Information in this publication supersedes that in all previously published material. Specifications and price change privileges reserved.

TEKTRONIX and TEK are registered trademarks of Tektronix, Inc.

#### **Contacting Tektronix**

Tektronix, Inc. 14150 SW Karl Braun Drive P.O. Box 500 Beaverton, OR 97077 USA

For product information, sales, service, and technical support:

- In North America, call 1-800-833-9200.
- Worldwide, visit www.tek.com to find contacts in your area.

### **Table of Contents**

| Preface                                       | ii |
|-----------------------------------------------|----|
| Memory devices                                |    |
| Clear or sanitize a non-functional instrument | 2  |

### **Preface**

This document helps customers with data security concerns to sanitize or remove memory devices from the Tektronix AWG4162 Arbitrary Waveform Generator.

This product has data storage (memory) devices and data output devices (USB and LAN). These instructions tell how to clear or sanitize the memory devices and disable the data output devices. The instructions also tell how to declassify an instrument that is not functioning.

#### Reference

The procedures in this document are written to meet the requirements specified in:

- NISPOM, DoD 5220.22–M, Chapter 8
- ISFO Process Manual for Certification & Accreditation of Classified Systems under NISPOM

#### Required documents

No external documents are required to perform the procedures in this document.

## Terms that may be used in this document

The following terms may be used in this document:

- Clear. This removes data on media/memory before reusing it in a secured area. All reusable memory is cleared to deny access to previously stored information by standard means of access.
- **Erase.** This is equivalent to clear.
- **Instrument Declassification.** A term that refers to procedures that must be undertaken before an instrument can be removed from a secure environment. Declassification procedures include memory sanitization and memory removal, and sometimes both.
- Media storage/data export device. Any of several devices that can be used to store or export data from the instrument, such as a USB port.
- **Nonvolatile memory.** Data is retained when the instrument is powered off.
- **Power off.** Some instruments have a "Standby" mode, in which power is still supplied to the instrument. For the purpose of clearing data, putting the instrument in Standby mode does not qualify as powering off. For these products, you will need to either press a rear-panel OFF switch or remove the power source from the instrument.
- **Remove.** This is a physical means to clear the data by removing the memory device from the instrument. Instructions are available in the product Service Manual.
- **Sanitize.** This eradicates the data from media/memory so that the data cannot be recovered by other means or technology. This is typically used when the

- device will be moved (temporarily or permanently) from a secured area to a non-secured area.
- **Scrub.** This is equivalent to sanitize.
- **User Accessible.** User is able to directly retrieve the memory device contents.
- **User-modifiable.** The user can write to the memory device during normal instrument operation, using the instrument interface or remote control.
- **User-modifiable.** The user can write to the memory device during normal instrument operation, using the instrument interface or remote control.
- **Volatile memory.** Data is lost when the instrument is powered off.

#### **Device terms**

- **User data.** Describes the type of information stored in the device. Refers to waveforms or other measurement data representing signals connected to the instrument by users.
- **User settings.** Describes the type of information stored in the device. Refers to instrument settings that can be changed by the user.
- **Both.** Describes the type of information stored in the device. It means that both user data and user settings are stored in the device.
- **None.** Describes the type of information stored in the device. It means that neither user data nor user settings are stored in the device.
- **Directly.** Describes how data is modified. It means that the user can modify the data.
- **Indirectly.** Describes how data is modified. It means that the instrument system resources modify the data and that the user cannot modify the data.

# **Memory devices**

### Volatile memory devices

| Type and min. size                           | Function                                          | Type<br>of user<br>info<br>stored | Backed<br>up by<br>battery | Method<br>of<br>modification | Data<br>Input<br>method | Location                   | User<br>accessible | To clear                                                             | To sanitize                                                             |
|----------------------------------------------|---------------------------------------------------|-----------------------------------|----------------------------|------------------------------|-------------------------|----------------------------|--------------------|----------------------------------------------------------------------|-------------------------------------------------------------------------|
| RLDRAM2<br>576Mbit                           | Storage<br>of<br>arbitrary<br>waveforms           | User<br>data                      | No                         | Indirect                     | Firmware operations     | SRGB<br>board<br>U11A/U11B | No                 | Remove<br>power from<br>the instrument<br>for at least 1<br>seconds. | Remove power from the instrument for at least 1 seconds.                |
| Microcontroller,<br>128 bytes on<br>chip RAM | U17<br>firmware<br>heap and<br>stack<br>variables | Not<br>applicable                 | No                         | Indirect                     | Firmware operations     | SRGB<br>board<br>U17       | No                 | Remove<br>power from<br>the instrument<br>for at least 1<br>seconds. | Remove power from the instrument for at least 1 seconds.                |
| SDRAM 8GB                                    | Binary<br>user data                               | User<br>data                      | No                         | Indirect                     | OS/APP operations       | COM-E<br>module            | No                 | Remove<br>power from<br>the instrument<br>for at least 1<br>seconds. | Remove<br>power<br>from the<br>instrument<br>for at least 1<br>seconds. |

# Non-volatile memory devices

| Type and min. size                             | Function                   | Type<br>of user<br>info<br>stored | Method of modification | Data<br>Input<br>method | Location                        | User<br>accessible | To clear                                                                                                 | To sanitize                                                                                              |
|------------------------------------------------|----------------------------|-----------------------------------|------------------------|-------------------------|---------------------------------|--------------------|----------------------------------------------------------------------------------------------------|----------------------------------------------------------------------------------------------------|
| Microcontroller,<br>32K bytes on<br>chip Flash | Front panel<br>firmware    | None                              | None                   | None                    | Front<br>panel<br>board<br>U302 | No                 | Not applicable. Does not contain user data or settings. Clearing would disable instrument functionality. | Not applicable. Does not contain user data or settings. Clearing would disable instrument functionality. |
| Microcontroller,<br>32K bytes on<br>chip Flash | COM-E<br>board<br>firmware | None                              | None                   | None                    | COM-E<br>board U1               | No                 | Not applicable. Does not contain user data or settings. Clearing would disable instrument functionality. | Not applicable. Does not contain user data or settings. Clearing would disable instrument functionality. |

| Type and min. size                                 | Function                                                                                      | Type<br>of user<br>info<br>stored         | Method of modification | Data<br>Input<br>method                                    | Location           | User<br>accessible | To clear                                                                                                 | To sanitize                                                                                              |
|----------------------------------------------------|-----------------------------------------------------------------------------------------------|-------------------------------------------|------------------------|------------------------------------------------------------|--------------------|--------------------|----------------------------------------------------------------------------------------------------|----------------------------------------------------------------------------------------------------|
| EEPROM<br>1Mbytes                                  | USB<br>TEK-UTI<br>firmware                                                                    | None                                      | None                   | None                                                       | COM-E<br>board U17 | No                 | Not applicable. Does not contain user data or settings. Clearing would disable instrument functionality. | Not applicable. Does not contain user data or settings. Clearing would disable instrument functionality. |
| EEPROM<br>512KBIT                                  | USB<br>controller<br>start up<br>data,<br>calibration<br>data, serial<br>number,option<br>key | None                                      | Indirect               | Firmware<br>operation                                      | SRGB<br>board U15  | No                 | Not applicable. Does not contain user data or settings. Clearing would disable instrument functionality. | Not applicable. Does not contain user data or settings. Clearing would disable instrument functionality. |
| Microcontroller,<br>256 bytes<br>on chip<br>EEPROM | Hardware<br>license key                                                                       | None                                      | Indirect               | Firmware<br>operation                                      | SRGB<br>board U17  | No                 | Not applicable. Does not contain user data or settings. Clearing would disable instrument functionality. | Not applicable. Does not contain user data or settings. Clearing would disable instrument functionality. |
| Hard disk                                          | User data                                                                                     | Project<br>settings,<br>waveform,<br>etc. | Direct                 | Write, copy,<br>read from<br>external<br>storage<br>medium | HDD                | Yes                | Delete user data                                                                                         | Delete user data                                                                                         |

## How to clear or sanitize non-volatile memory

This procedure will erase all setups and waveforms stored in the X drive. This procedure does not erase or change factory calibration constants.

- 1. Power on the instrument and press the Basic button to launch the Basic mode application.
- **2.** Select the System panel.
- **3.** Select Tools from the left-side menu.
- **4.** Select the Secure button.
- **5.** The following message will appear. Click OK to execute.

"The Secure function will erase all setups and waveforms stored in the X drive. Are you sure you want to execute secure function?"

**6.** Wait for 10 minutes.

### How to recover from a non-volatile clear or sanitize procedure (Basic mode)

- **1.** Power on the instrument and press the Basic button to launch the Basic mode application.
- 2. Select the Default button on the Home panel.
- **3.** The following message will appear. Click Yes to restore default settings. "Do you want to change to Default?"
- **4.** Wait for 2 minutes.

How to recover from a non-volatile clear or sanitize procedure (Advanced mode) There is no default setting for Advanced mode.

#### **Data export devices**

| Type and min. size     | Function      | Type of<br>user info<br>stored | Method of modification | Data input<br>method | Location         | User<br>accessible | Process to disable |
|------------------------|---------------|--------------------------------|------------------------|----------------------|------------------|--------------------|--------------------|
| LAN Ethernet connector | Transfer data | Direct                         | Indirect               | Remote control       | Rear panel       | No                 | Cannot be disabled |
| USB                    | Transfer data | Direct                         | Indirect               | USB                  | Front/Rear panel | No                 | Cannot be disabled |

### Clear or sanitize a non-functional instrument

If your instrument is not functioning, return the instrument to Tektronix for repair.

Charges

Replacement of any missing hardware will be charged according to the rate at the time of replacement.